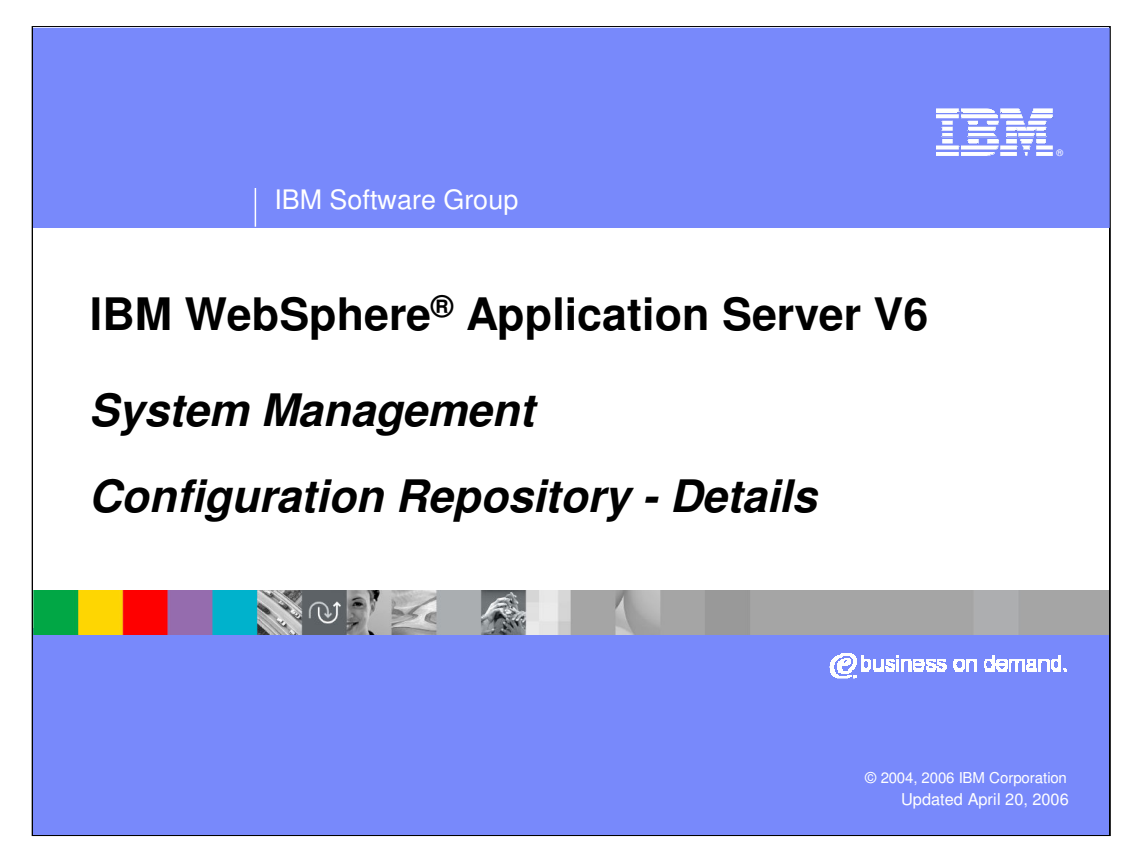

This presentation will cover the details of the configuration repository structure and files.

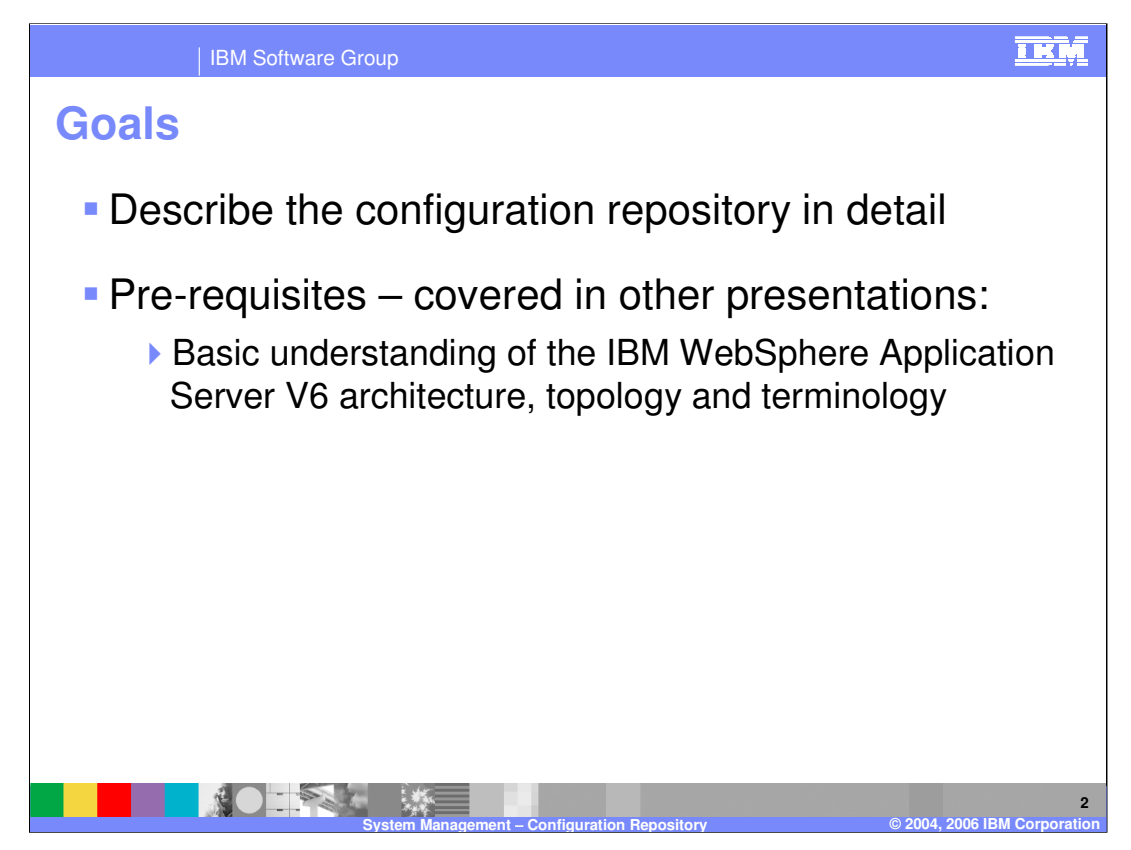

The goals for this presentation include describing and enumerating the files that comprise the repository.

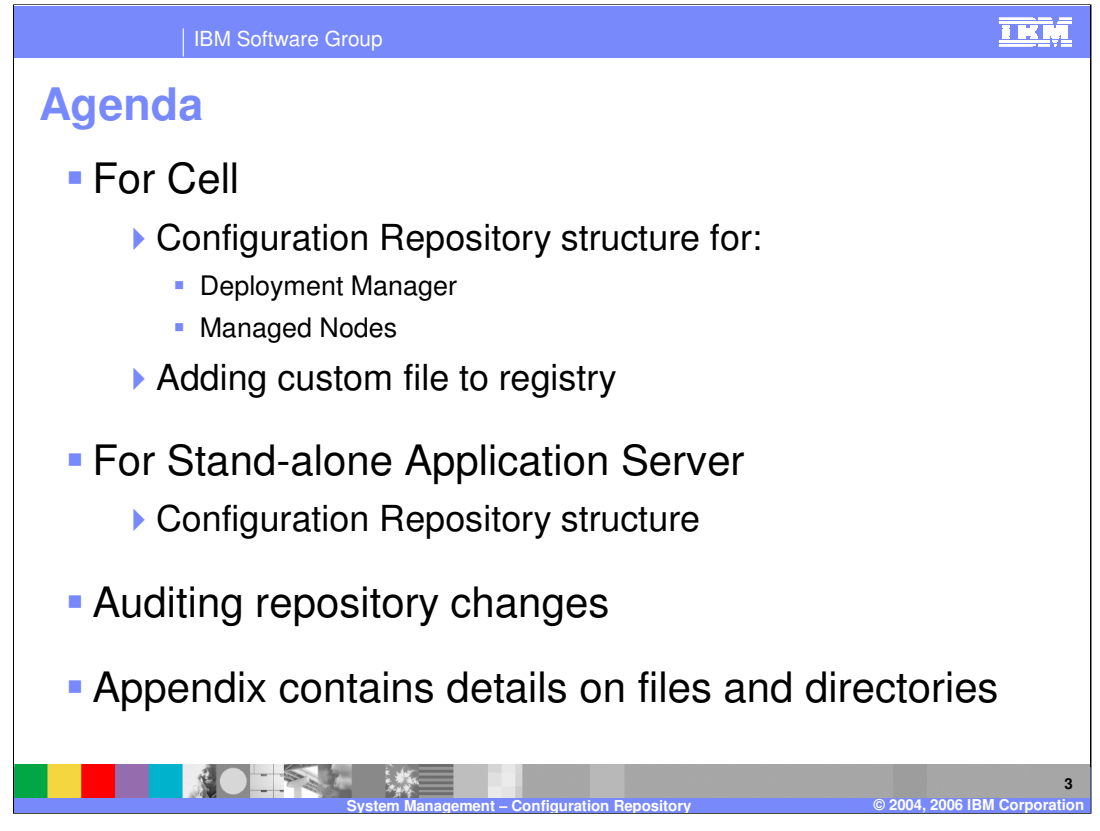

The agenda for this presentation is to first cover the repository for the Network Deployment cell, then explain the differences for the stand-alone node, and finally discuss auditing repository changes.

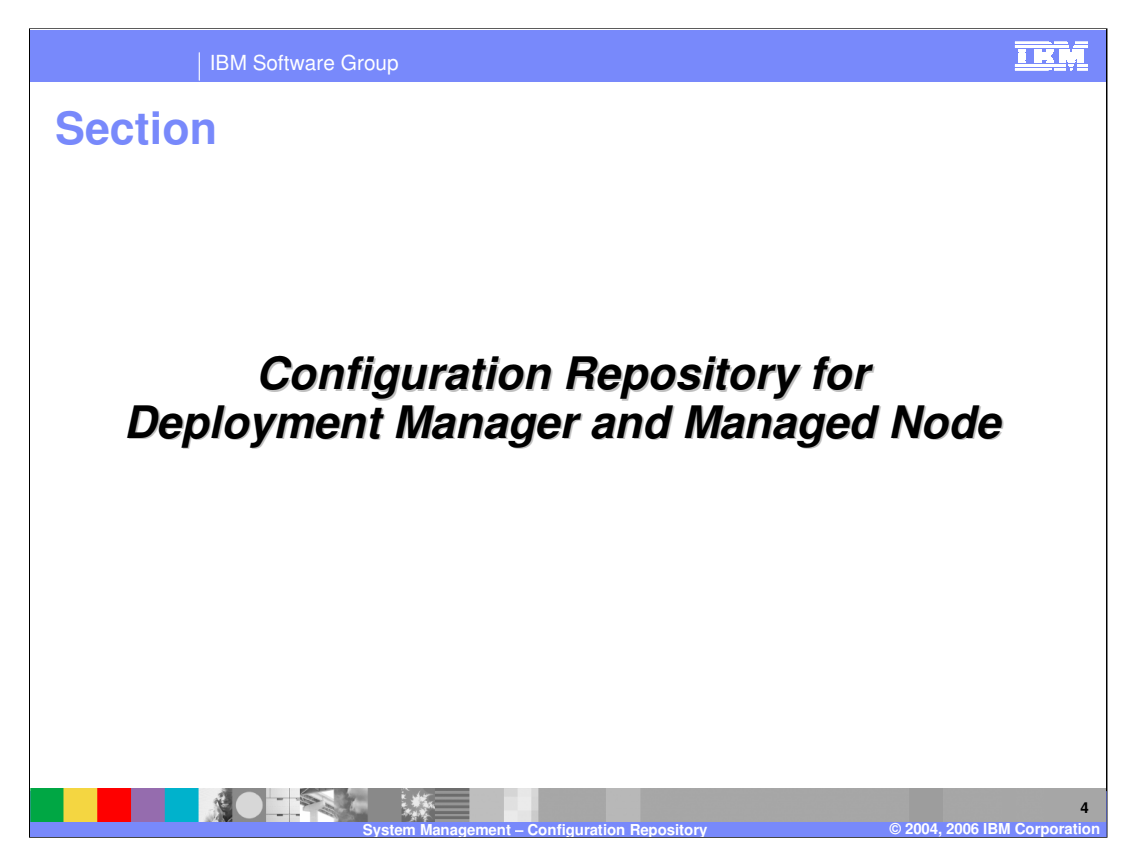

This section will explain the repository files that are used in the Network Deployment cell.

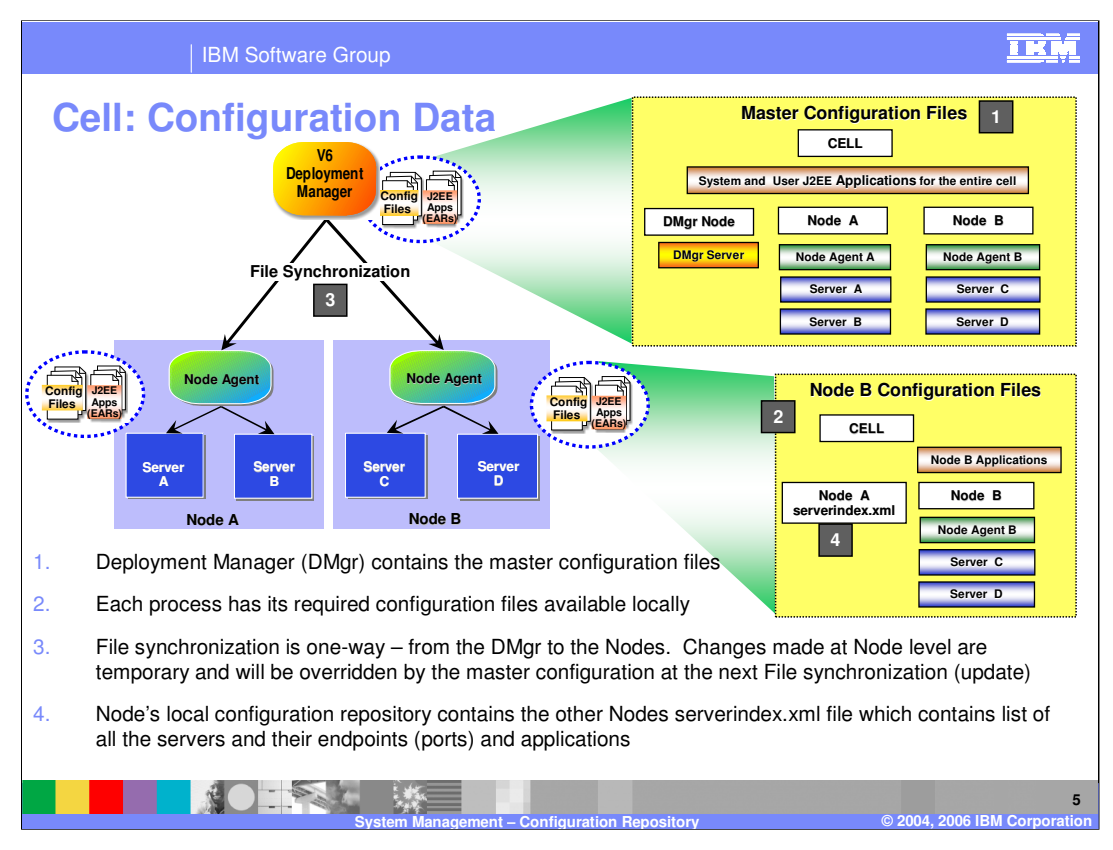

This slide shows the configuration and application binary data in the network deployment environment. Each server has access to its own configuration files and application binary files needed for the server to start. The configuration data is in XML files, and the application data in EAR files. The servers read these files in during server startup which allows the servers to initialize themselves with the appropriate configuration.

The deployment manager maintains a master configuration repository at the cell level. This master repository contains all of the configuration files and EAR files for the entire cell. Node A contains the subset of XML files from the master repository that are needed for the servers running on that node, having the Server A and Server B configuration files, but not having the Server C and Server D configuration files. Although not specifically illustrated, that is also true of the EAR files, with Node A only having the EAR files needed for Servers A and B.

It is important to understand the relationship between the files in the master repository and those out at the nodes. Using wsadmin with the 'conntype=none' parameter, you can update files at the node level. However, those changes will only be temporary and will be overridden the next time there is a file synchronization between the deployment manager and node agent for that node. Generally, this is not recommended.

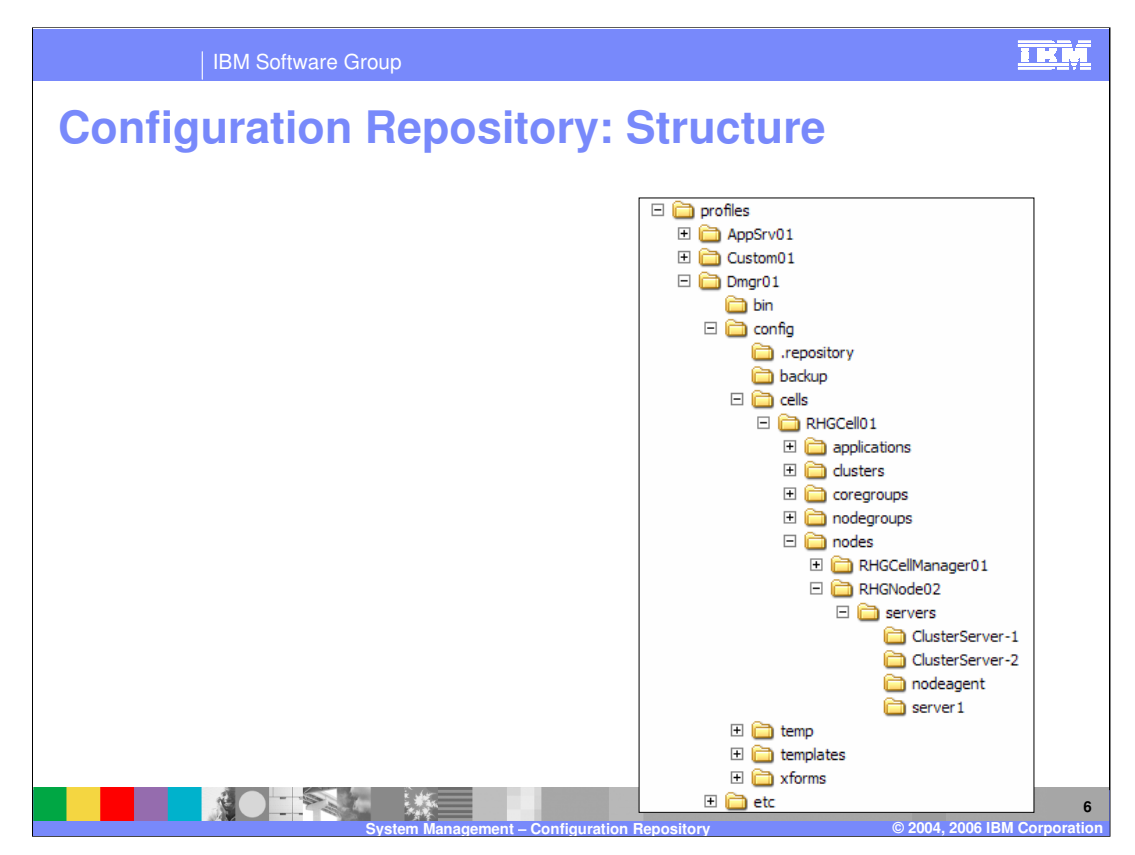

This slide describes the directory structure used for the repository. The structure is the same for both the stand-alone node and for the ND cell.

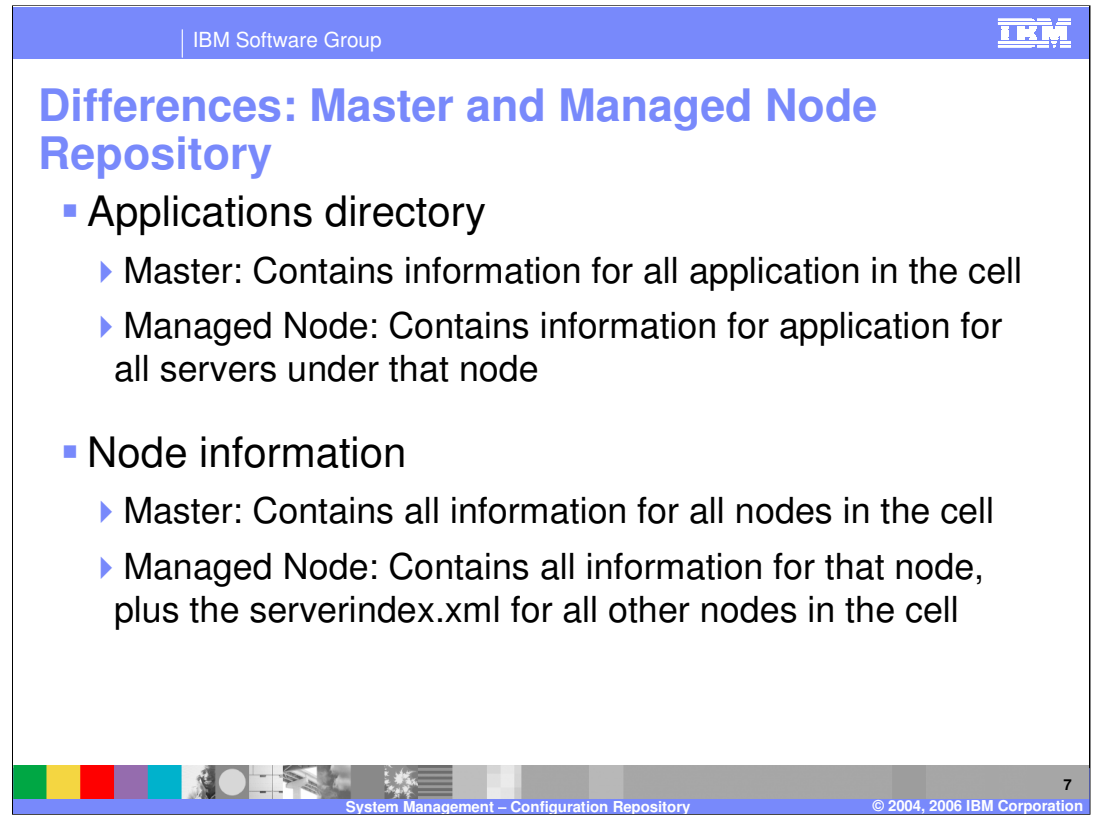

Some differences between the Deployment Manager master repository and the managed node repositories include that the node repositories contain only the local node information, not an entire copy of the master repository. Each node, however, does contain contact information for each of the other nodes, which includes endpoint addresses and ports

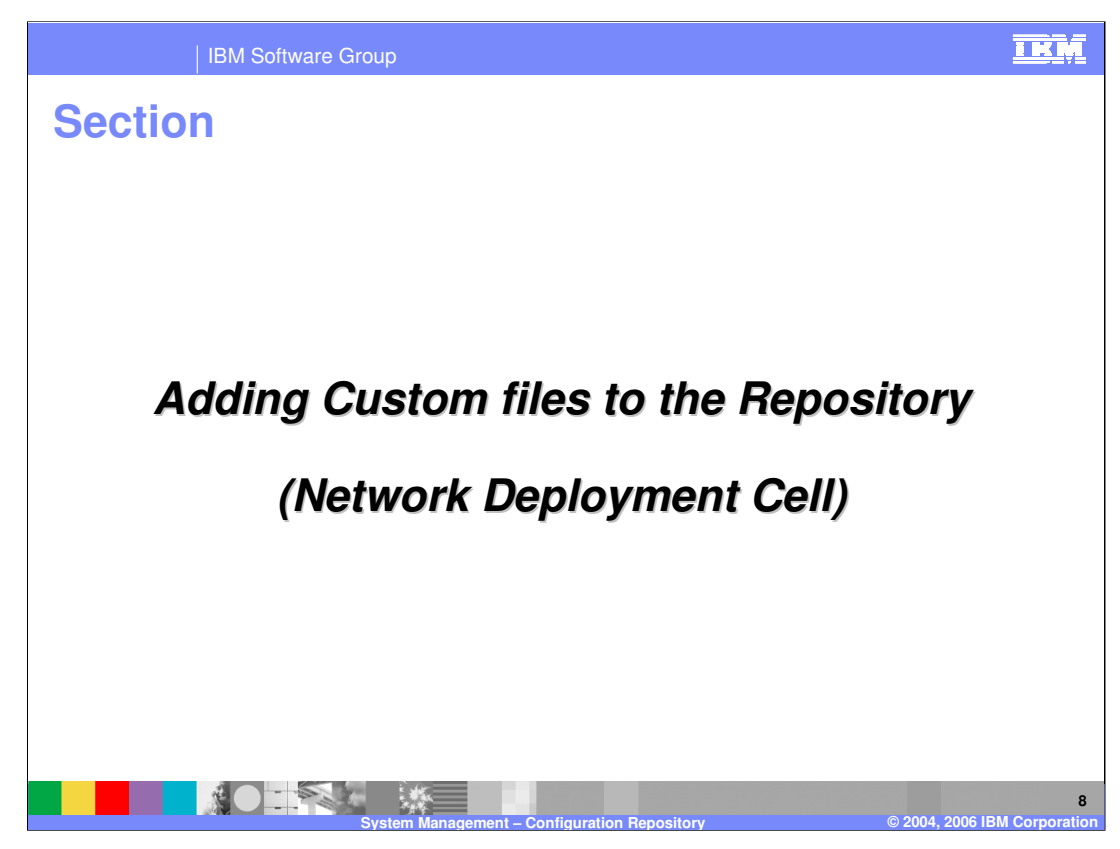

This section covers adding files to the repository.

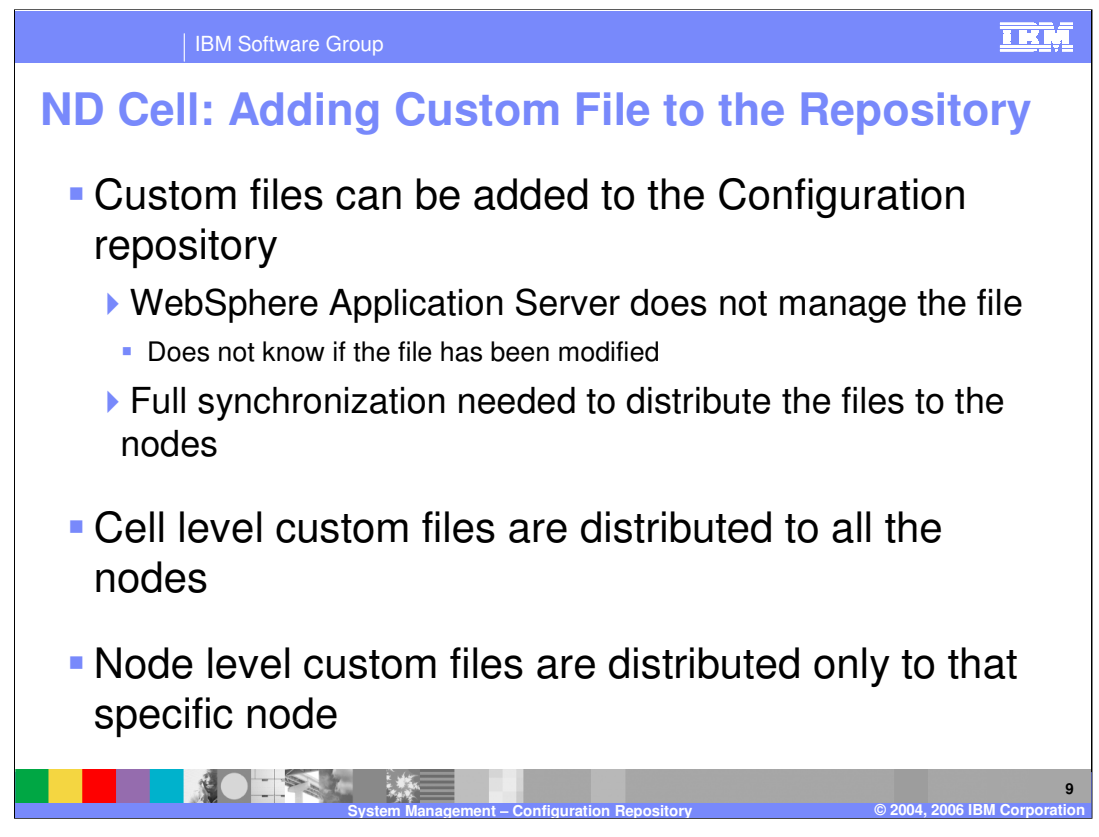

You can have the Deployment Manager distribute files for you by copying them into the repository and performing a full synchronization.

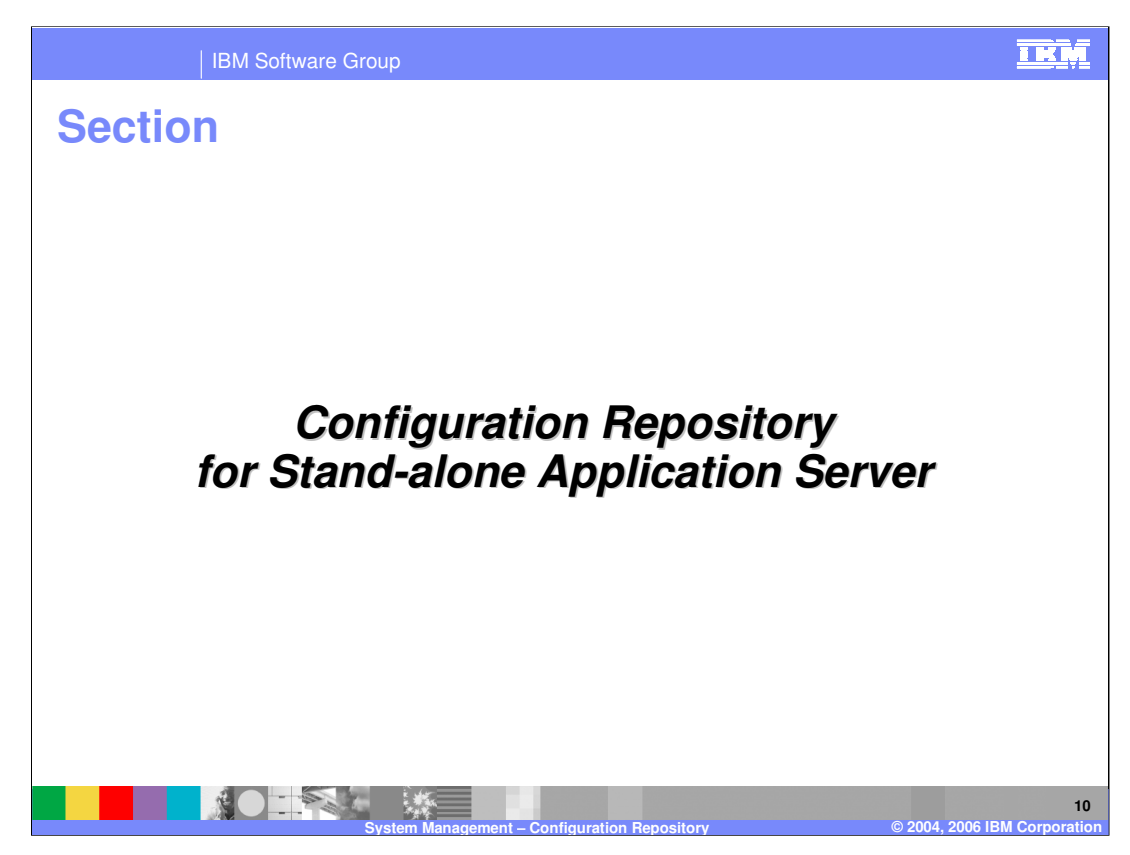

This section will explain the repository as used in a stand-alone node.

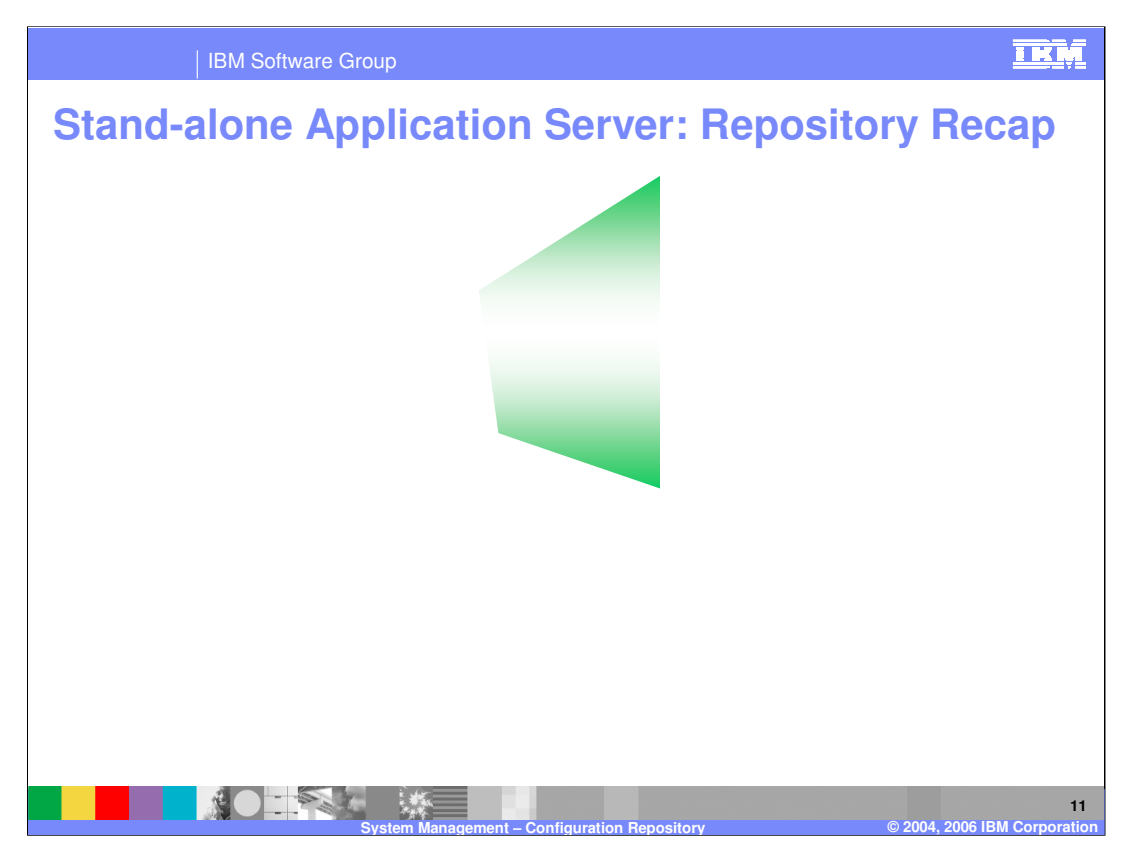

As in the Network Deployment cell, the repository consists of XML files. However, for the stand-alone node, the local copy is the master copy.

Administrative Clients provide for local and remote communication to manipulate the configuration files.

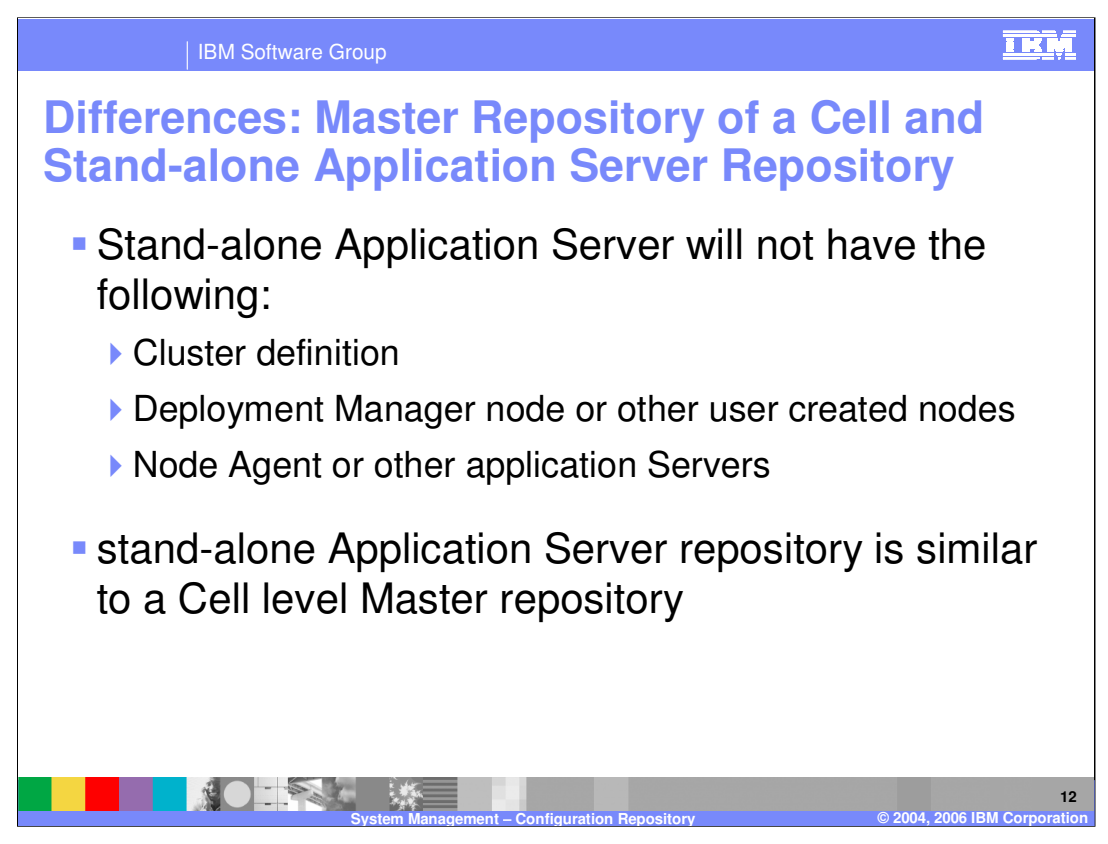

This slide details the differences between the Deployment Manager. The files in the standalone node configuration are a subset of the Network Deployment files.

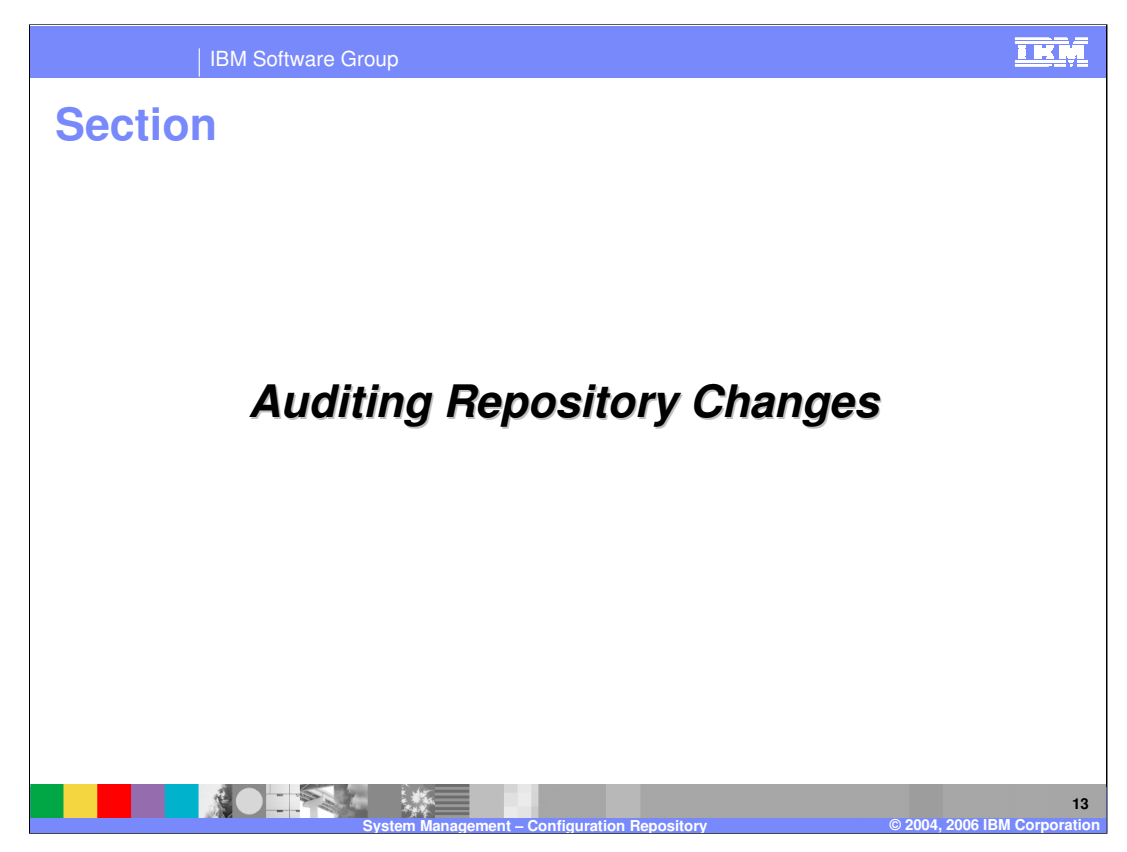

The next section covers auditing repository changes.

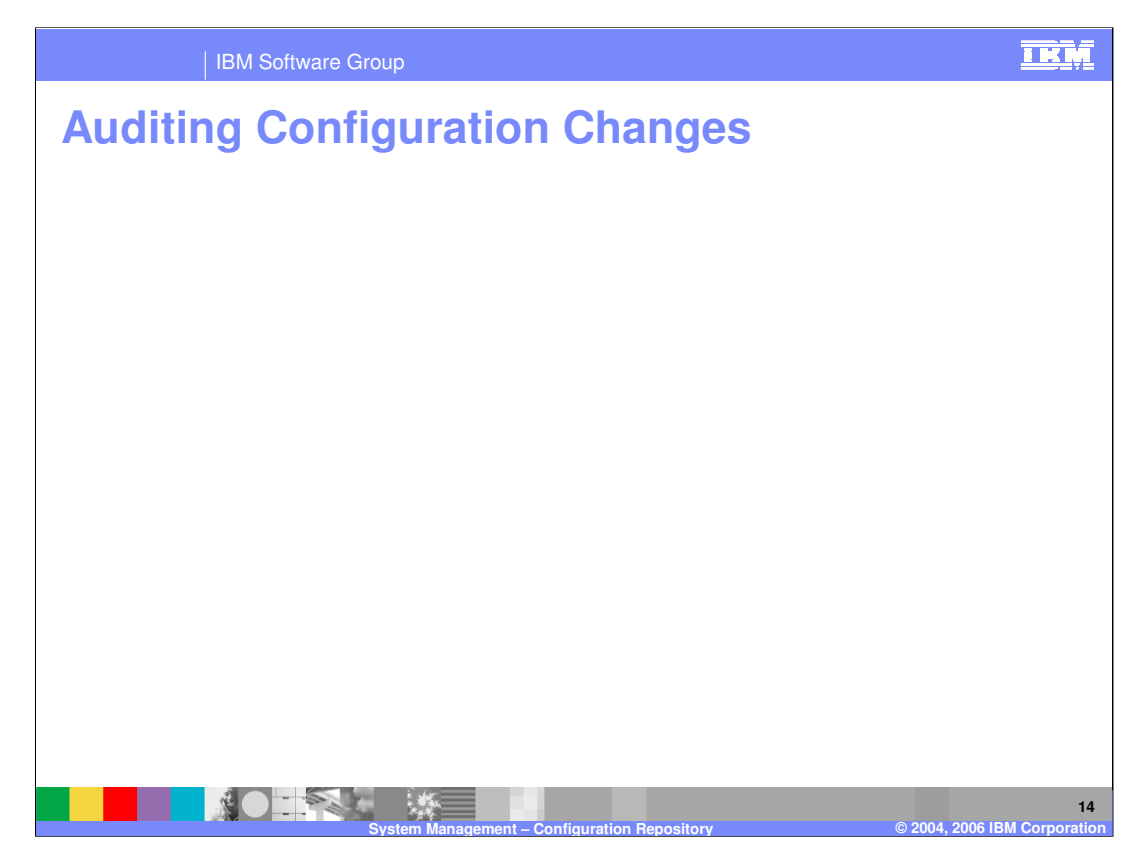

In the log files, changes to the repository will show up as listed here.

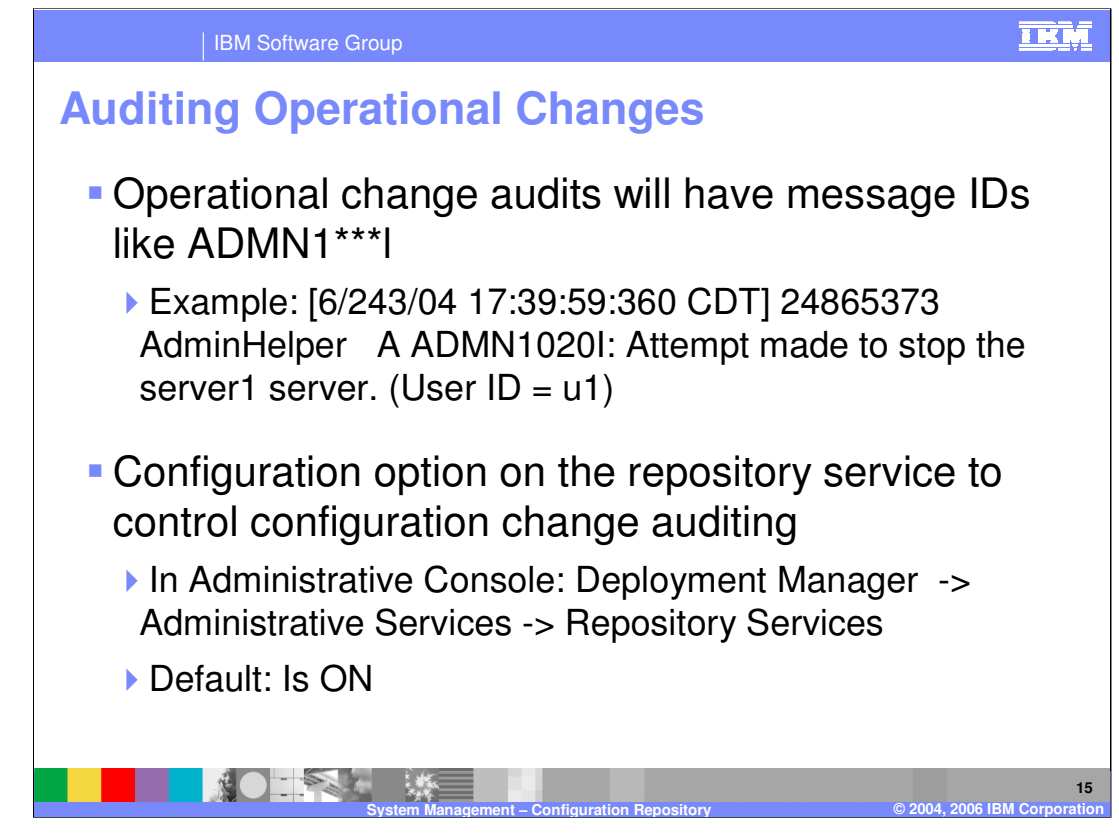

Operational changes, such as stopping an application, will be visible in the log files as shown.

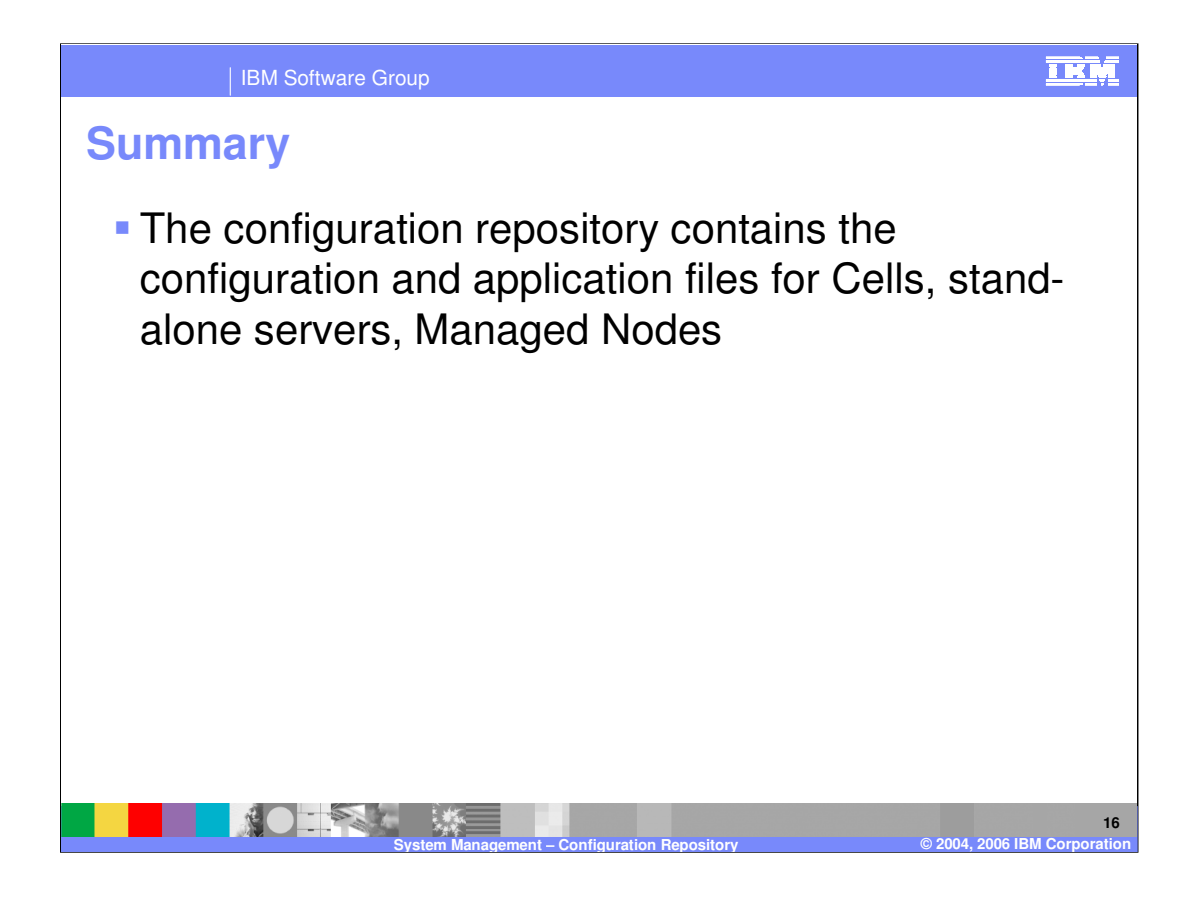

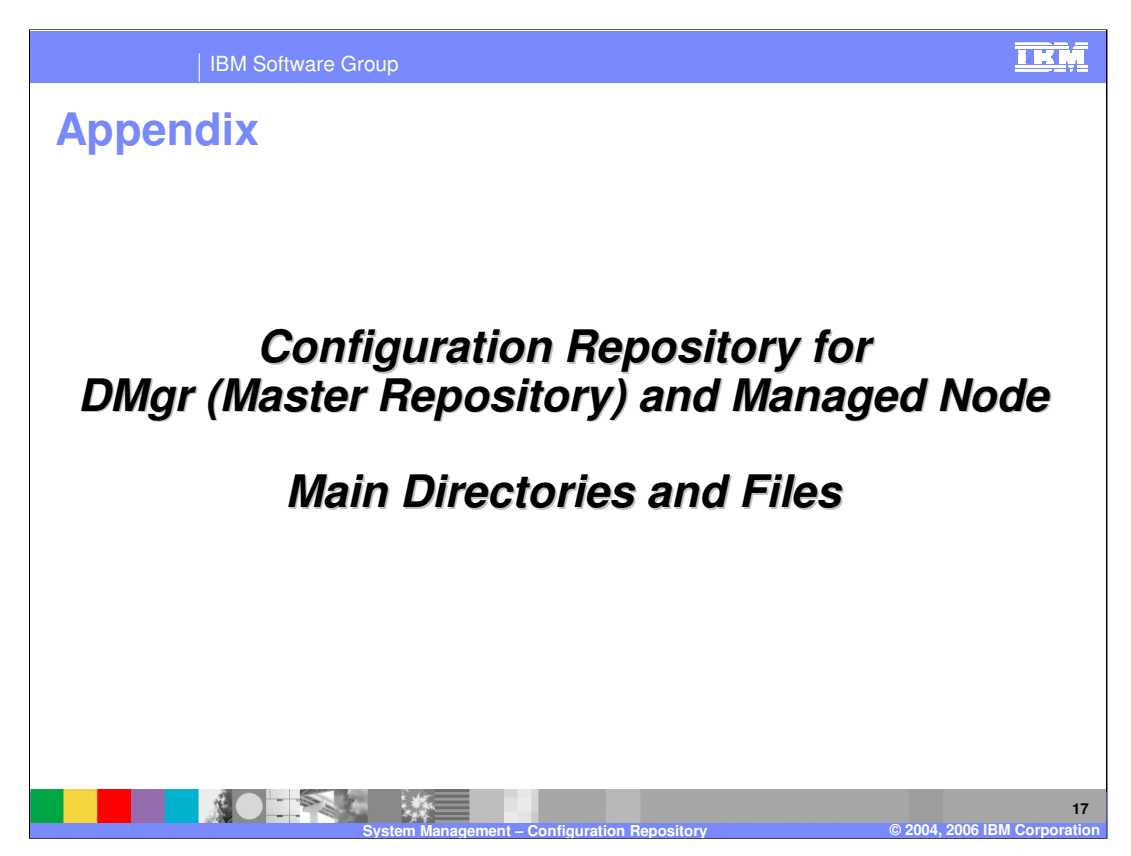

This section will explain the repository files that are used in the Network Deployment cell.

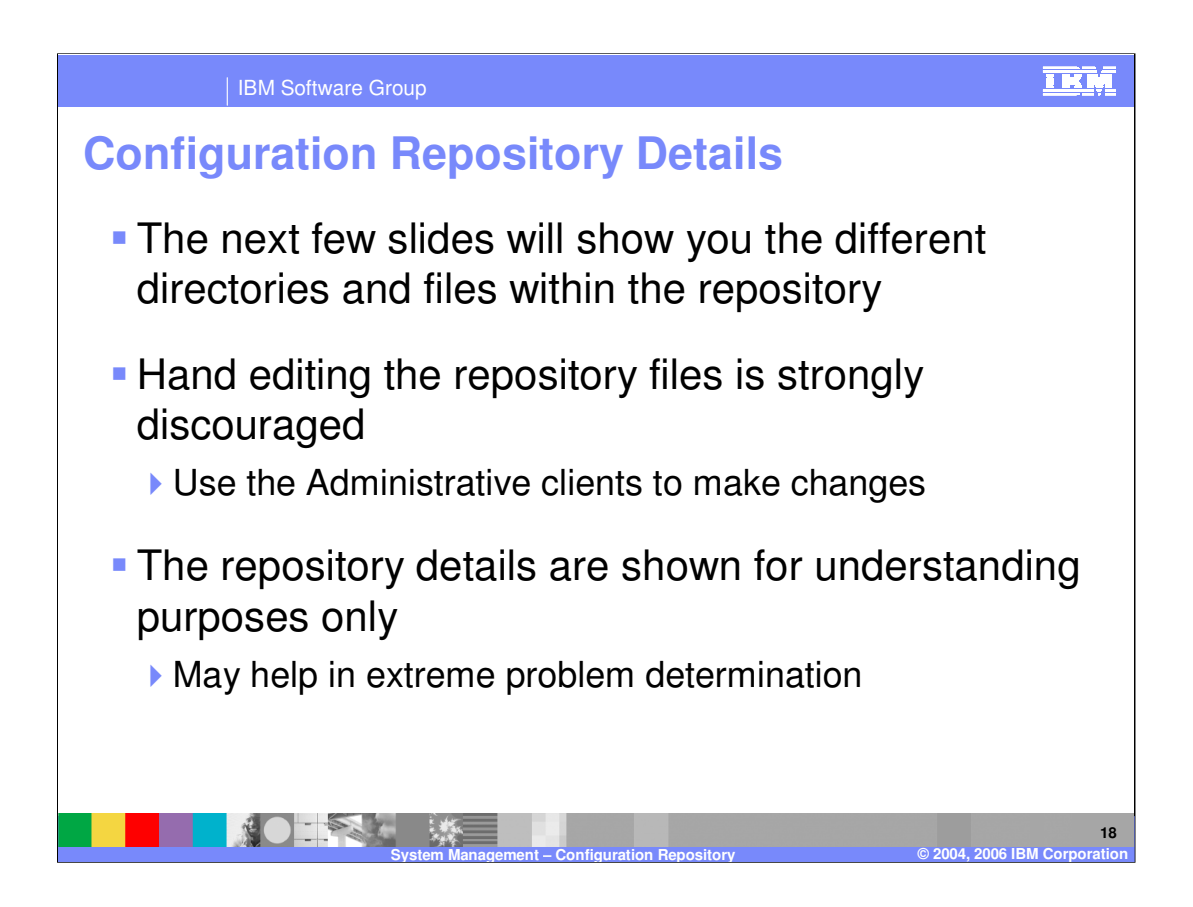

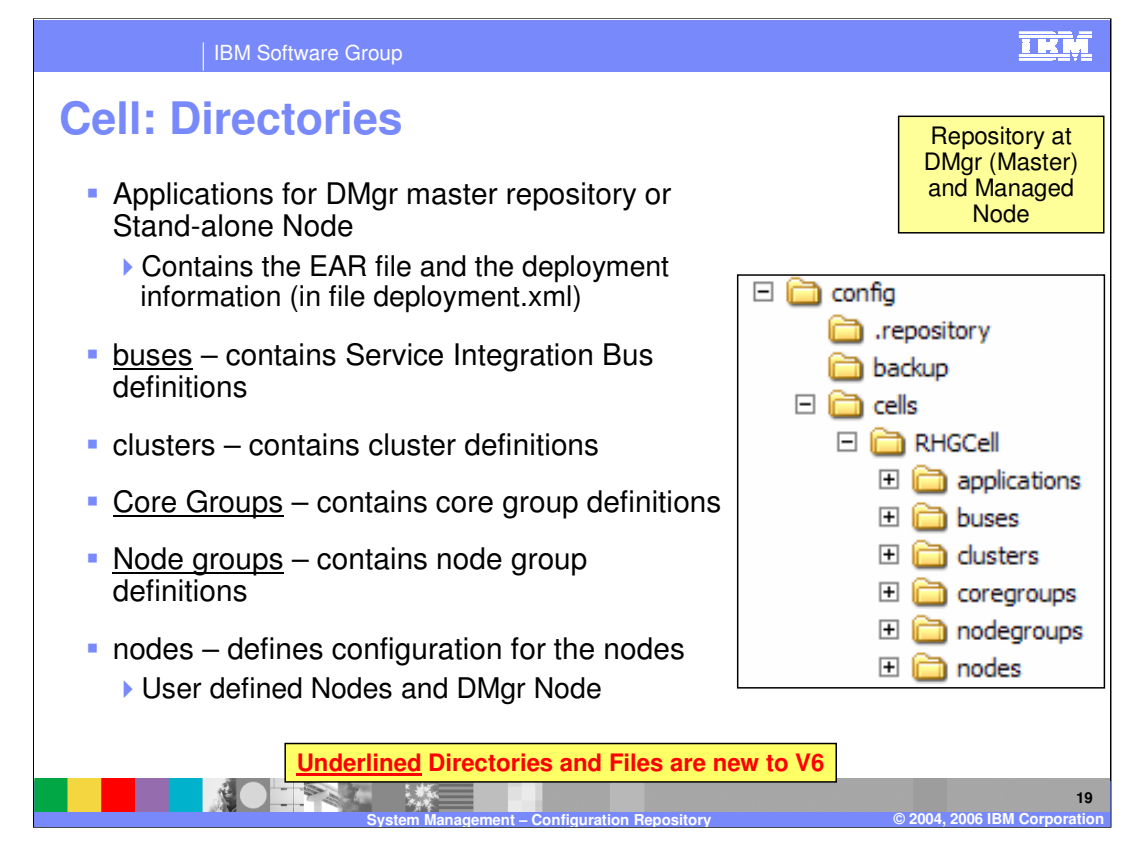

This slide details the contents of various cell level directories.

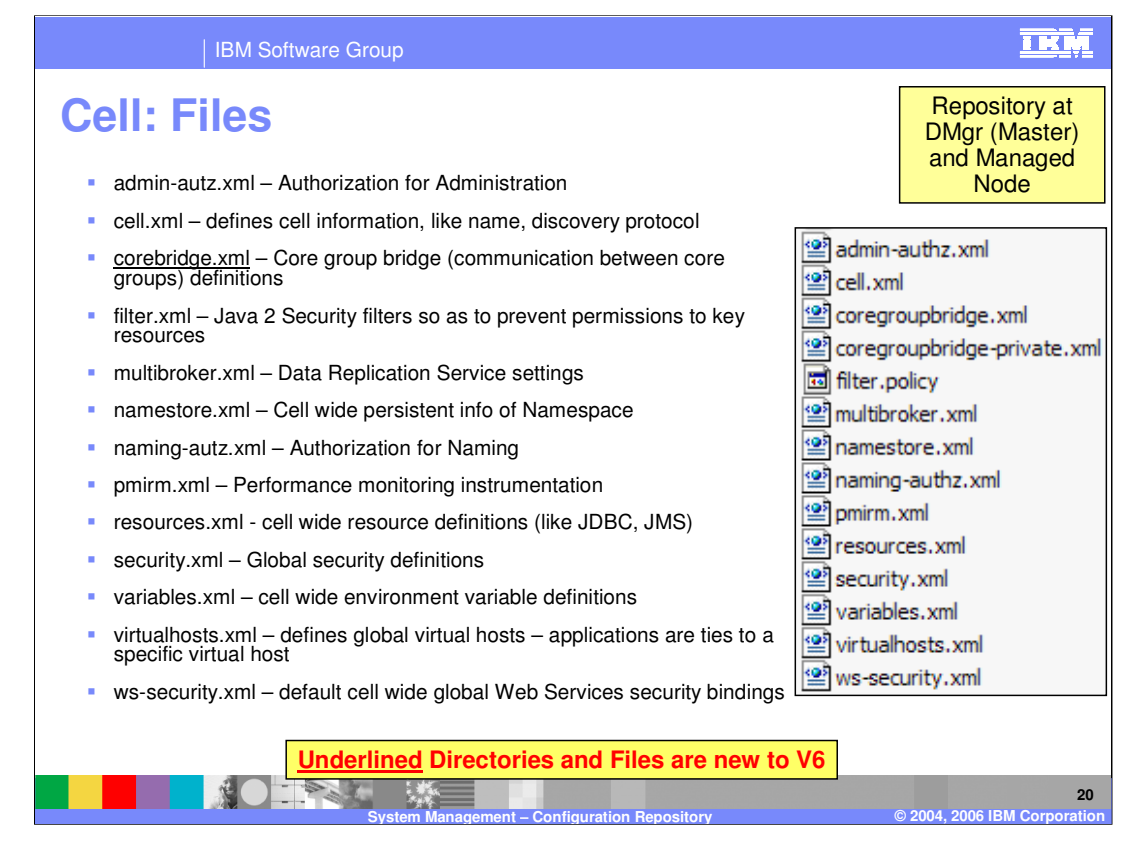

This slide details the purpose of files at the cell level.

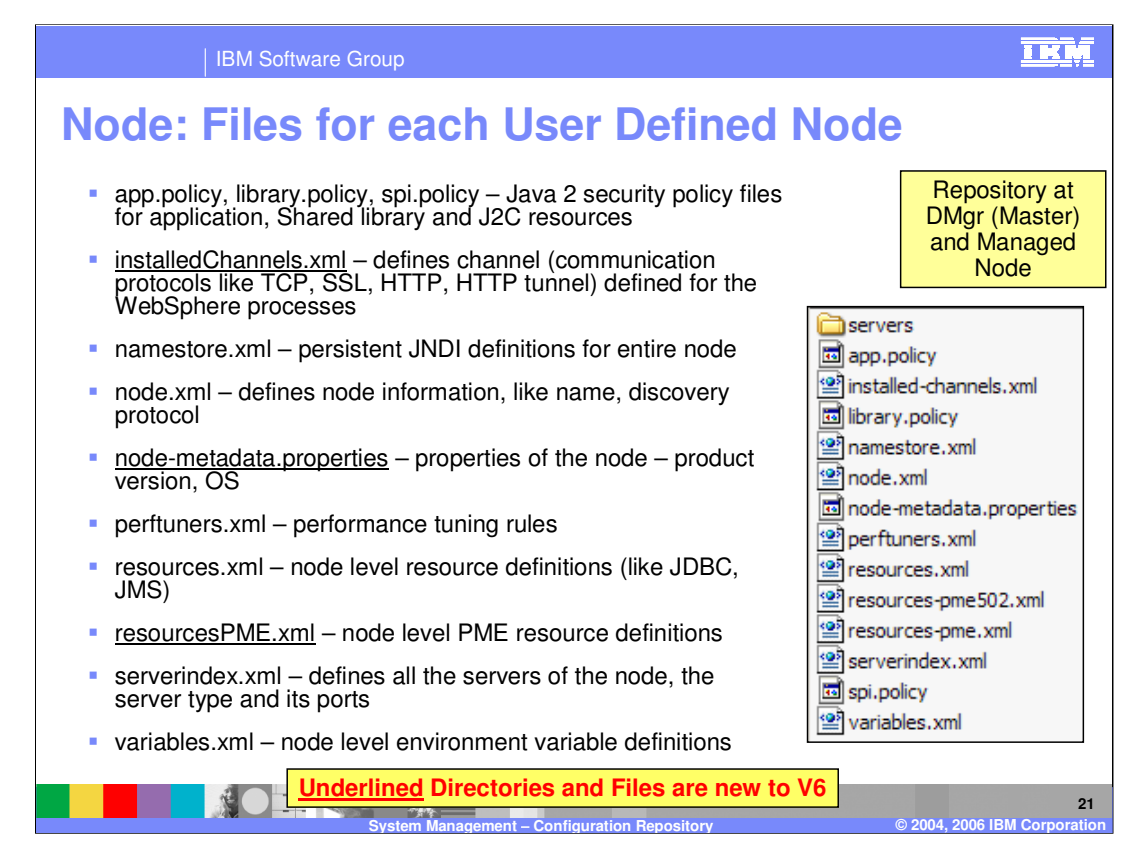

At the node level, these are the repository files and their purposes

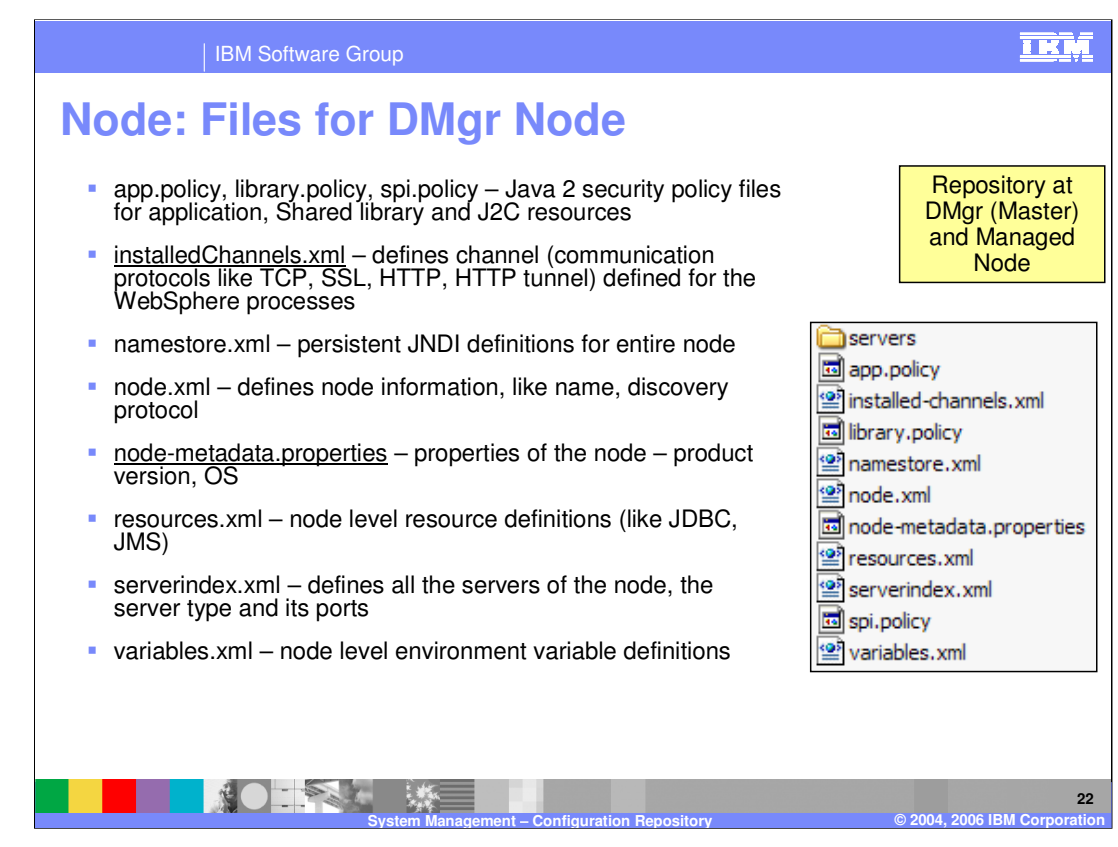

Because the Deployment Manager node does not have any subordinate Application Servers, there are fewer files than for the user defined nodes.

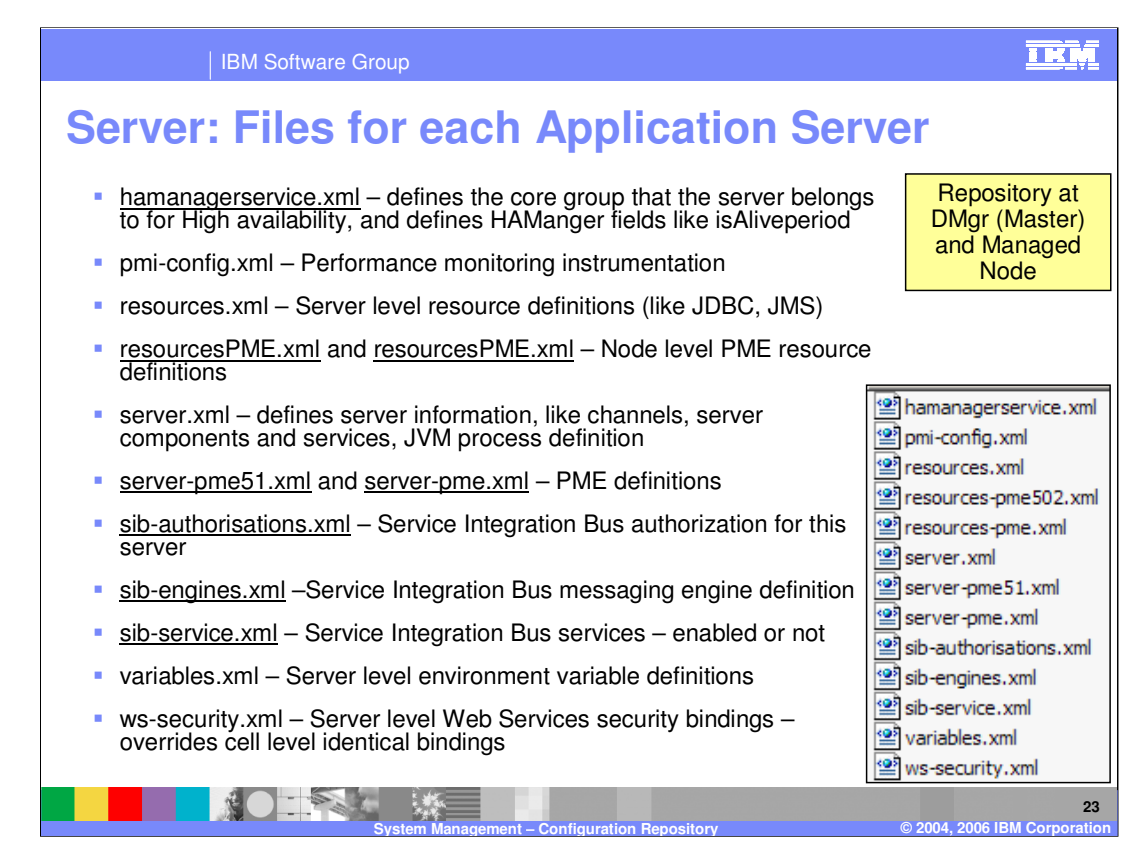

Each application server uses this set of files.

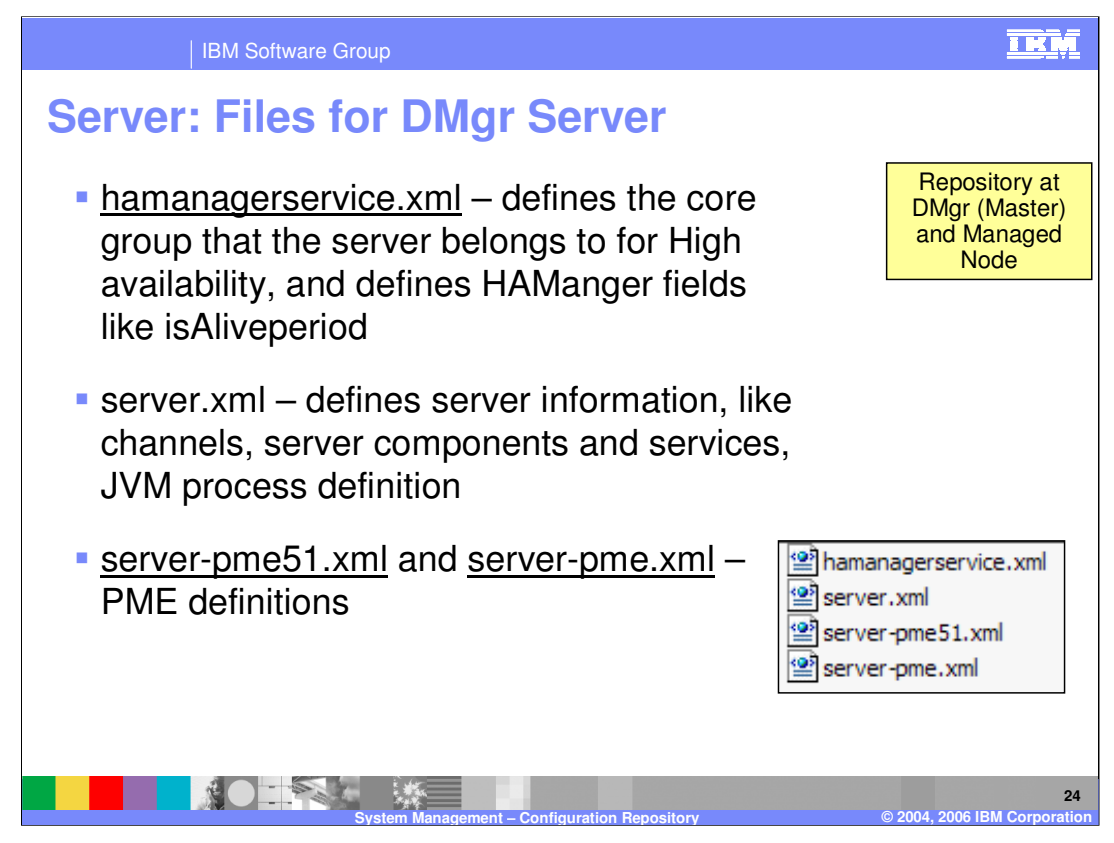

The Deployment Manager is itself an Application Server process, and uses these files.

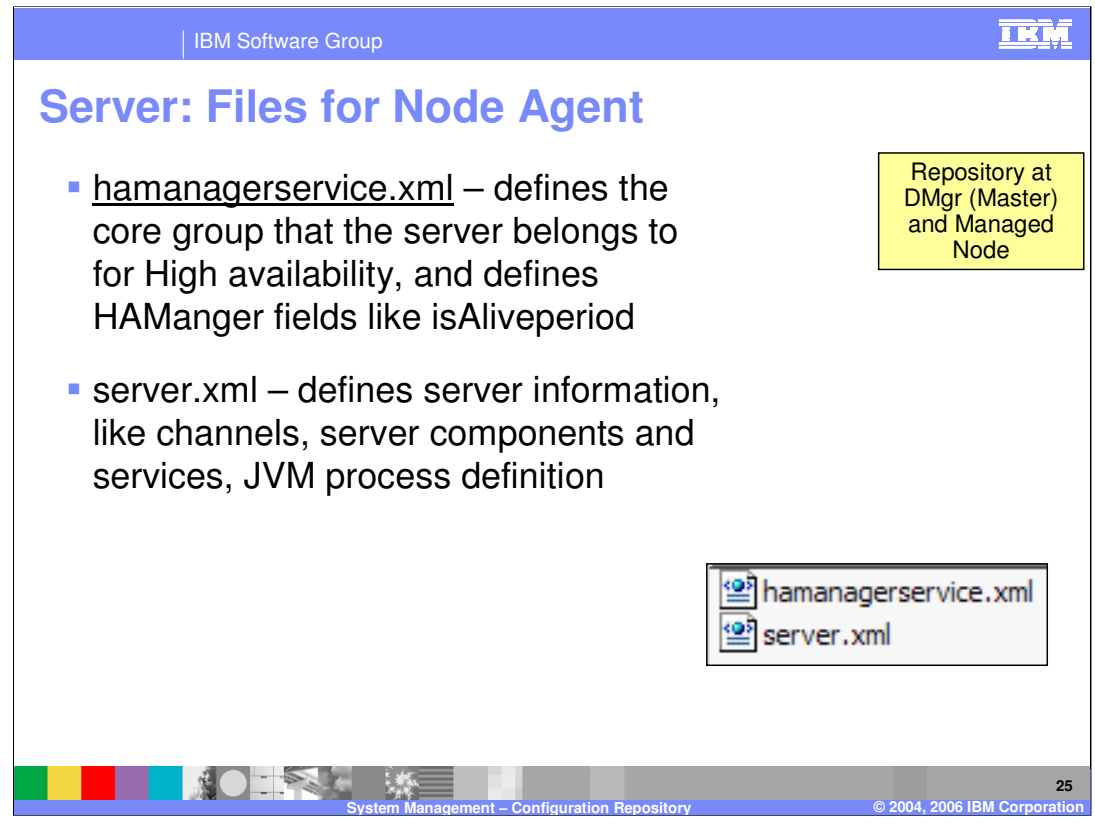

The Node Agent and uses these files.

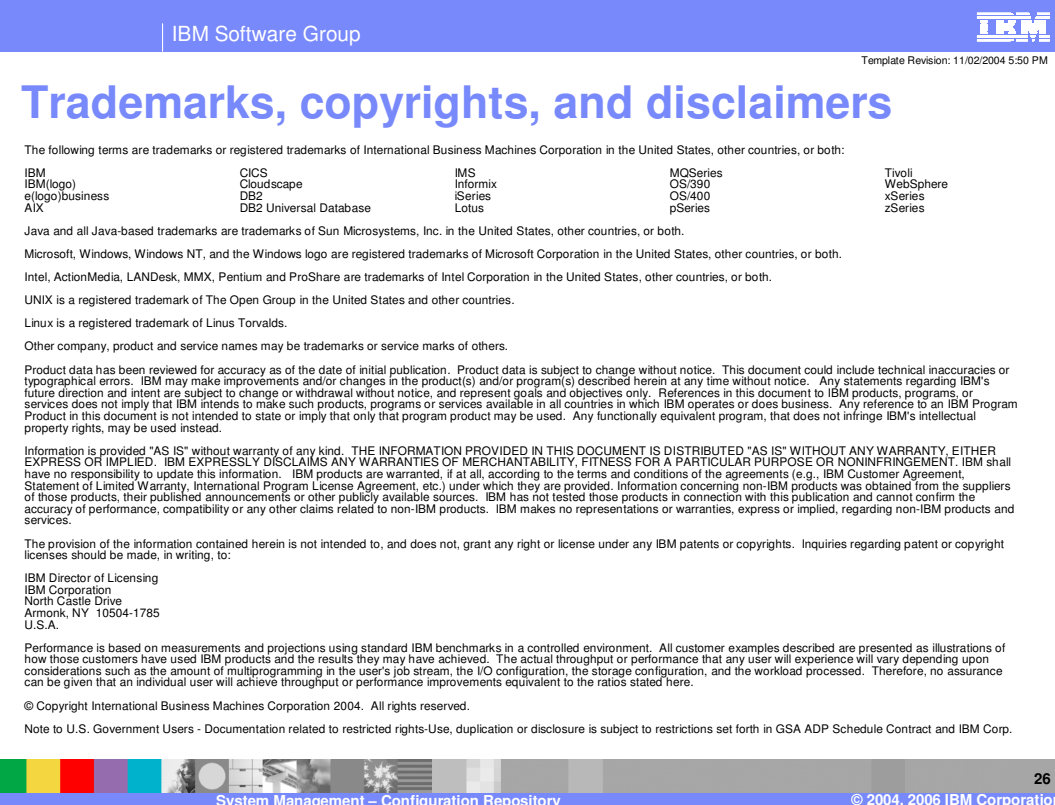